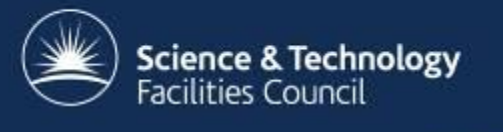

# **Integrating HTCondor with ARC**

Andrew Lahiff, STFC Rutherford Appleton Laboratory

HTCondor/ARC CE Workshop, Barcelona

#### **ARC CE architecture**

• (Simplified) architecture

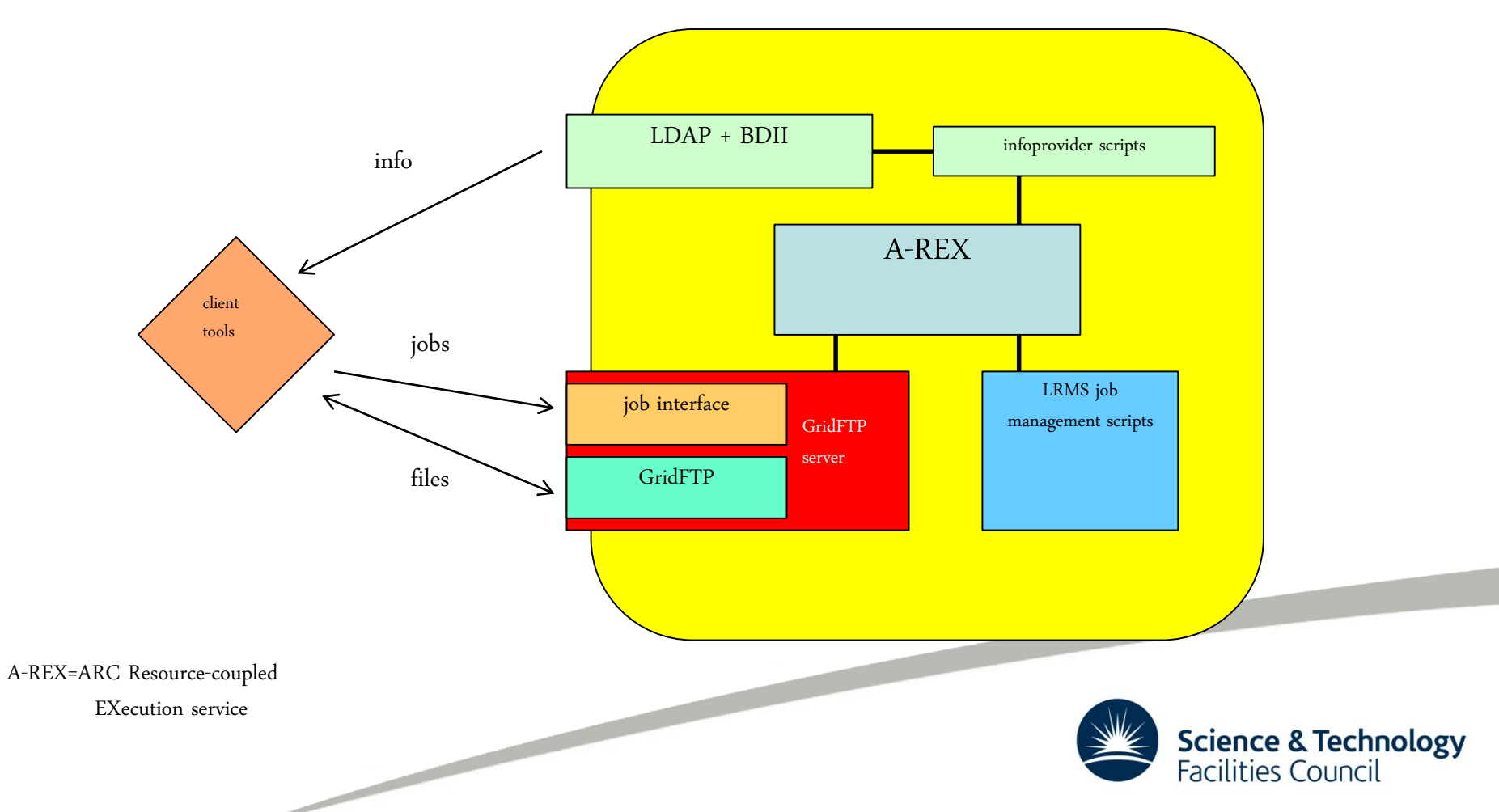

# **LRMS scripts**

- LRMS job management scripts
	- submit-LRMS-job
		- does any required preparations (e.g. create job submission script)
		- submits jobs to the batch system
	- scan-LRMS-job
		- queries batch system about running, idle & completed jobs
		- extracts information about completed jobs
	- cancel-LRMS-job
		- kills jobs when requested by users
- Information system
	- LRMS.pm
		- generates information about the cluster

as a whole

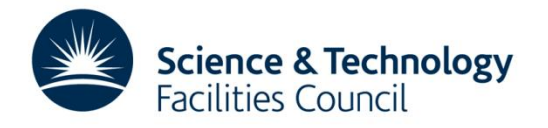

#### **LRMS scripts**

#### • In /usr/share/arc

submit-boinc-job submit-fork-job submit-lsf-job submit-sge-job **submit-condor-job** submit-DGBridge-job submit-ll-job submit-pbs-job submit-SLURM-job cancel-boinc-job **cancel-condor-job** cancel-fork-job cancel-lsf-job cancel-sge-job cancel-DGBridge-job cancel-ll-job cancel-pbs-job cancel-SLURM-job scan-boinc-job scan-DGBridge-job scan-ll-job scan-pbs-job scan-SLURM-job **scan-condor-job** scan-fork-job scan-lsf-job scan-sge-job Boinc.pm PBS.pm SLURM.pm SLURMmod.pm LL.pm DGBridge.pm SGEmod.pm SGE.pm **Condor.pm** LSF.pm

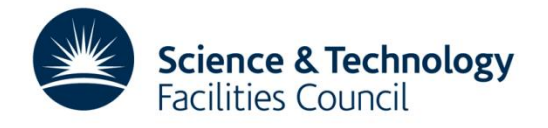

# **ARC-CE HTCondor history**

- Some main points
	- $< 4.1.0$ 
		- partitionable slots not supported
	- $-4.1.0$  [2014]
		- partitionable slots supported, lots of fixes
	- 5.0.0 [2015]
		- scan-condor-job can read directly from per-job history files
		- job priority passed to HTCondor

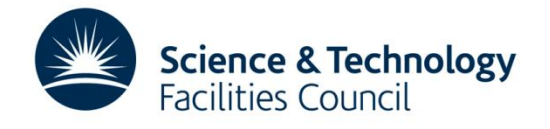

# **Configuration**

• The LRMS is specified in /etc/arc.conf

```
[common]
...
lrms="condor"
...
```
- ARC will submit jobs to the local schedd
- Other HTCondor-related configuration

–condor\_requirements: sets the requirements expression for jobs submitted to each queue, we use:

• (Opsys == "linux") && (OpSysAndVer == "SL6")

–condor\_rank: sets the rank expression for jobs

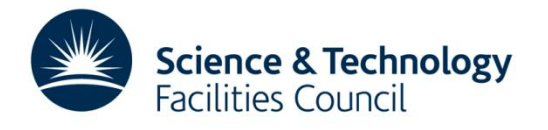

#### **Queues**

- At RAL we've only ever had one queue per CE with HTCondor + ARC
	- Jobs need to request numbers of cores, memory, CPU time, wall time
- Can specify a HTCondor requirements expression for each queue
	- this gets added to jobs submitted to the queue

• Default requested memory can be taken from queue configuration

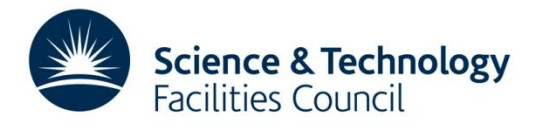

# **Job parameters passed to HTCondor**

- Parameters
	- job description
	- number of cores
	- memory
	- job priority
- Limits (added to each job's periodic remove expression)
	- memory limit (same as requested memory)
	- wall clock time limit

– CPU time limit

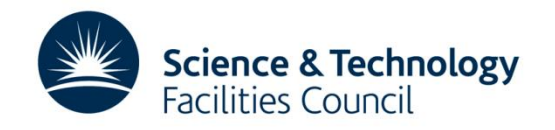

# **Job parameters passed to HTCondor**

• Example ATLAS job (fragment of job ClassAd)

```
...
JobDescription = "mc15_13TeV_3618"
RequestCpus = 8
RequestMemory = 16000
JobPrio = -38JobCpuLimit = 1571520
JobTimeLimit = 196440
JobMemoryLimit = 16384000
PeriodicRemove = false || RemoteUserCpu + RemoteSysCpu 
> JobCpuLimit || RemoteWallClockTime > JobTimeLimit || 
ResidentSetSize > JobMemoryLimit 
...
```
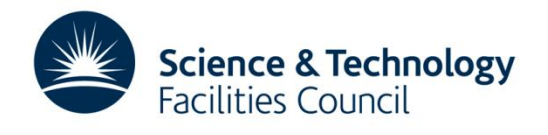

# **Something you may want to hack**

• /usr/share/arc/submit-condor-job

– We've commented-out this line:

```
REMOVE="${REMOVE} || ResidentSetSize > JobMemoryLimit"
```
- because
	- using cgroups with soft memory limit
	- our SYSTEM\_PERIODIC\_REMOVE expression will cause jobs using > 3x requested memory to be removed

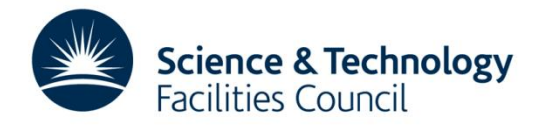

# **Accounting**

- APEL publisher node not required
	- JURA component of ARC sends accounting data directly to APEL central broker
- Scaling factors
	- Unlike some other batch systems (e.g. Torque), HTCondor doesn't scale wall & CPU time
	- This is good!

• limits on normalized time always confuse people

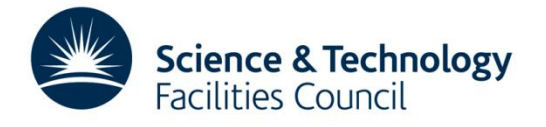

# **Accounting**

• Worker node HTCondor configuration contains, e.g.

```
ScalingFactor = 2.67STARTD ATTRS = $ (STARTD ATTRS) ScalingFactor
```
• On the CEs

```
MachineScalingFactor = "$$([ScalingFactor])"
SUBMIT EXPRS = $ (SUBMIT EXPRS) MachineScalingFactor
```
- ClassAds for completed jobs then contain: MATCH EXP MachineScalingFactor = "2.670000000000000E+00"
- An ARC auth plugin for jobs in the FINISHING state –scales CPU & wall time appropriately before JURA sends accounting data to APEL

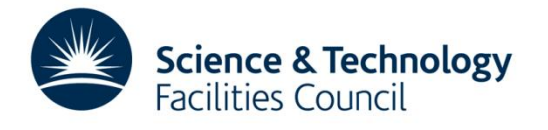

# **Useful files**

- <control-dir>/job.<grid job id>.errors
	- dump of the executable submitted to HTCondor
	- stdout/err from condor\_submit
	- completed jobs: full job ClassAd + extracted information
- <session-dir>/<grid job id>/log
	- HTCondor job user log
- /var/log/arc/gm-jobs.log
	- log of jobs starting & finishing
	- includes grid job ID, local HTCondor job id, uid, DN

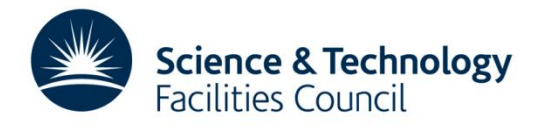

#### **Monitoring**

- Nagios checks & metrics for the consistency in the numbers of running/idle jobs between ARC & HTCondor
	- a sign of problems: scan-condor-job not able to keep up

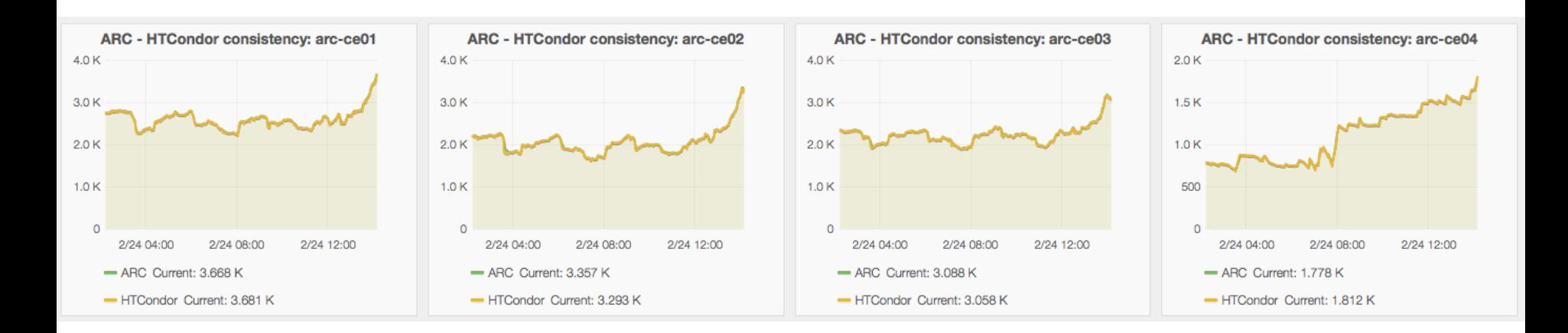

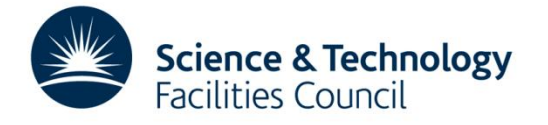

# **ARC CEs around the world**

• From the information system

- 73 ARC CEs in total
- 26 HTCondor
	- the rest are mostly SLURM, PBS/Torque

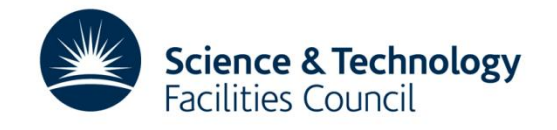